# Superchaging Web Communications: Integrating Python Apps with Salesforce.com CRM

**Christopher Johnson** 

CEO ifPeople www.ifpeople.net

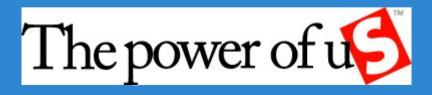

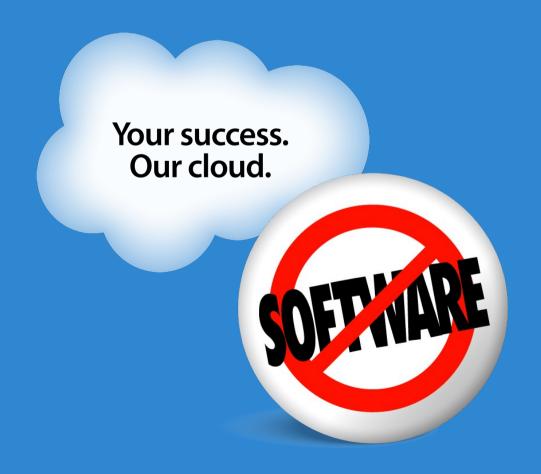

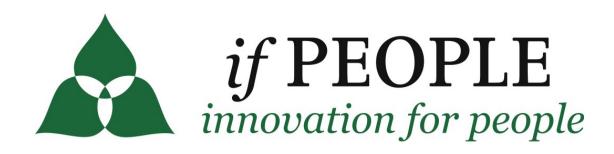

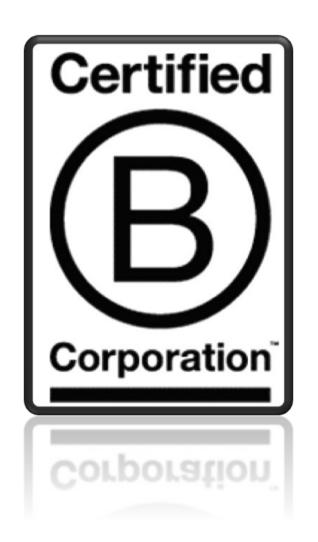

- Social Enterprise
- Partnership-Based
- Strategy-Centered

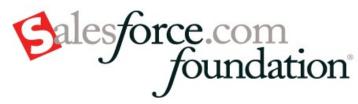

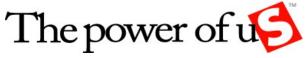

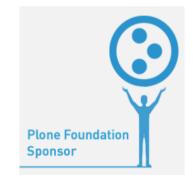

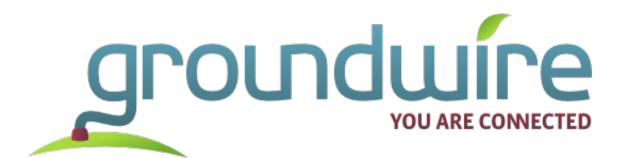

- Online tools and strategies
- Environmental sector
- Consultants and innovators

- David Glick
  - Web Developer for Groundwire
  - Member, Plone 4 Framework Team

## First Cloud Company to Exceed: Salesforce.com

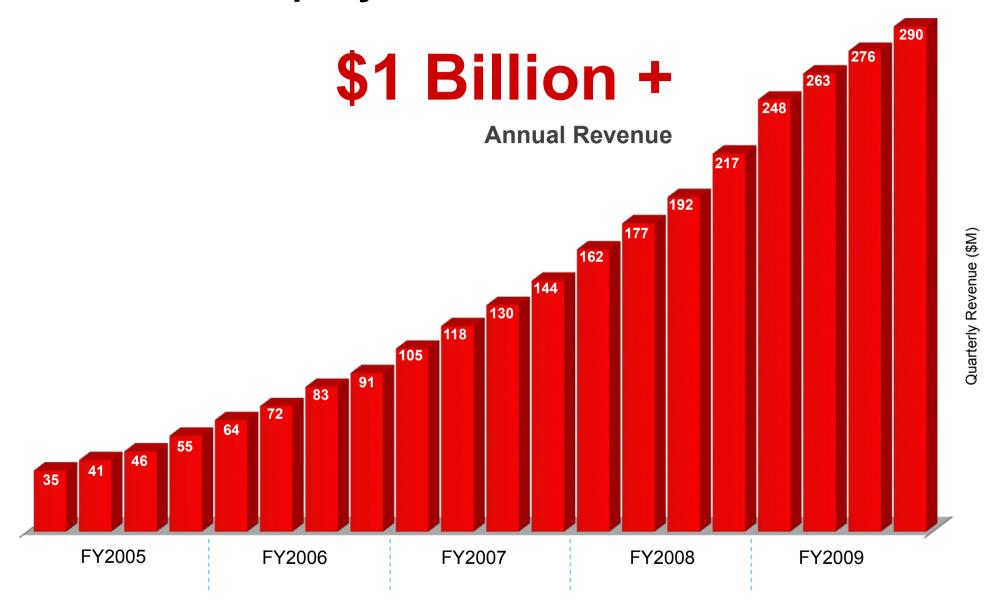

Revenue through fiscal quarter ended 1/31/09

# **Strong Growth in New Customers**

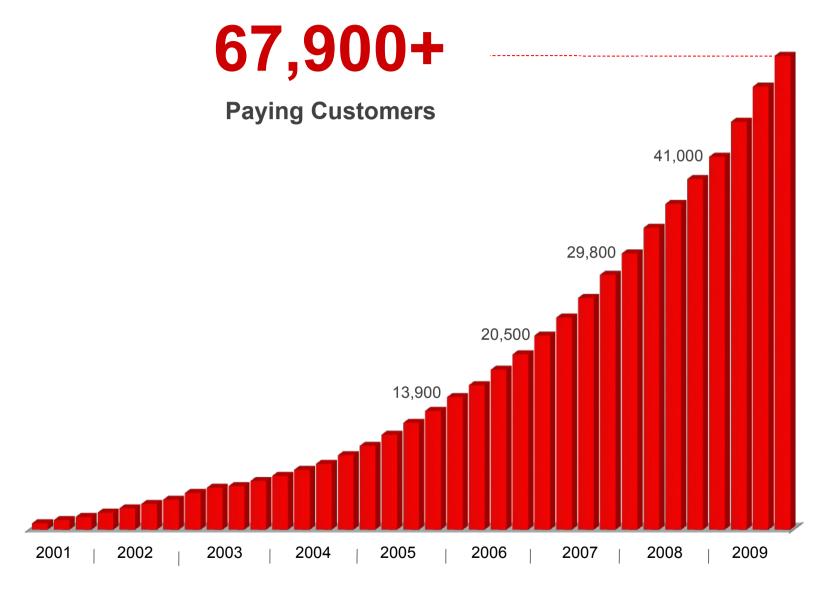

**Fiscal Year** 

## 1/1/1 Model for Strategic Corporate Philanthropy

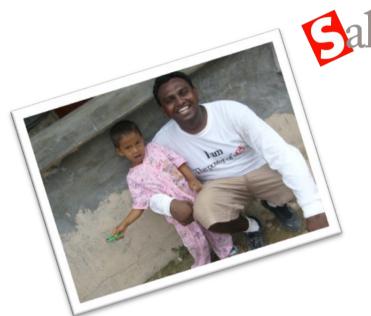

Sales force.com foundation

125,000+ hours community service7,000+ non-profit organizations\$13 million+ grants

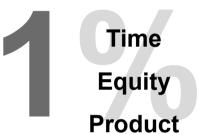

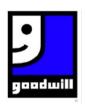

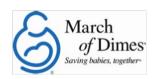

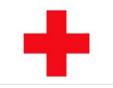

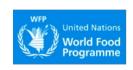

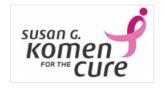

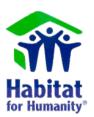

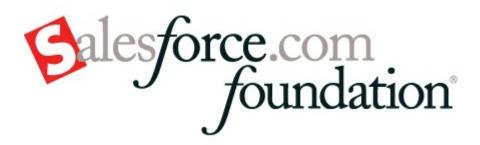

**Exponential Growth and Satisfied Customers!** 

- 97% of nonprofits will continue to use
- 96% would recommend to others
- 84% already have recommended to others

# Nonprofit Use Cases

- Case management
- Donor development
- Outcome tracking
- Volunteer management
- Referrals and job placement
- More!

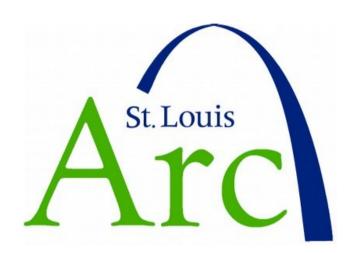

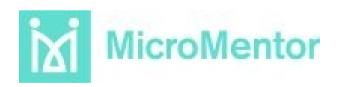

# **Contact record with donation**

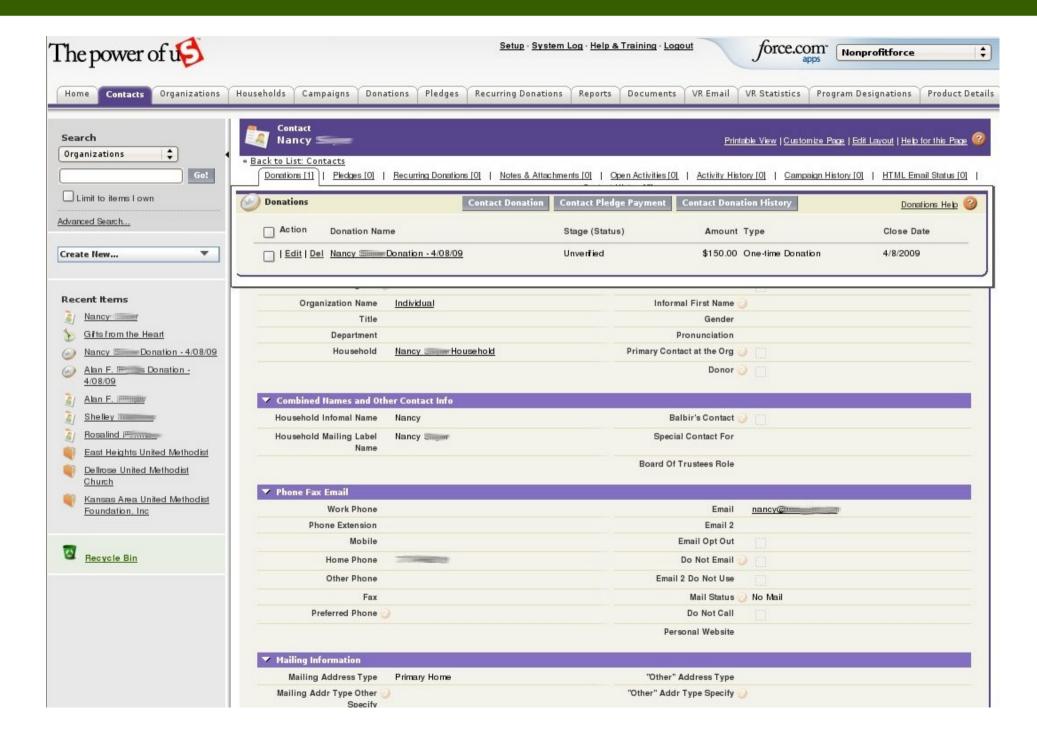

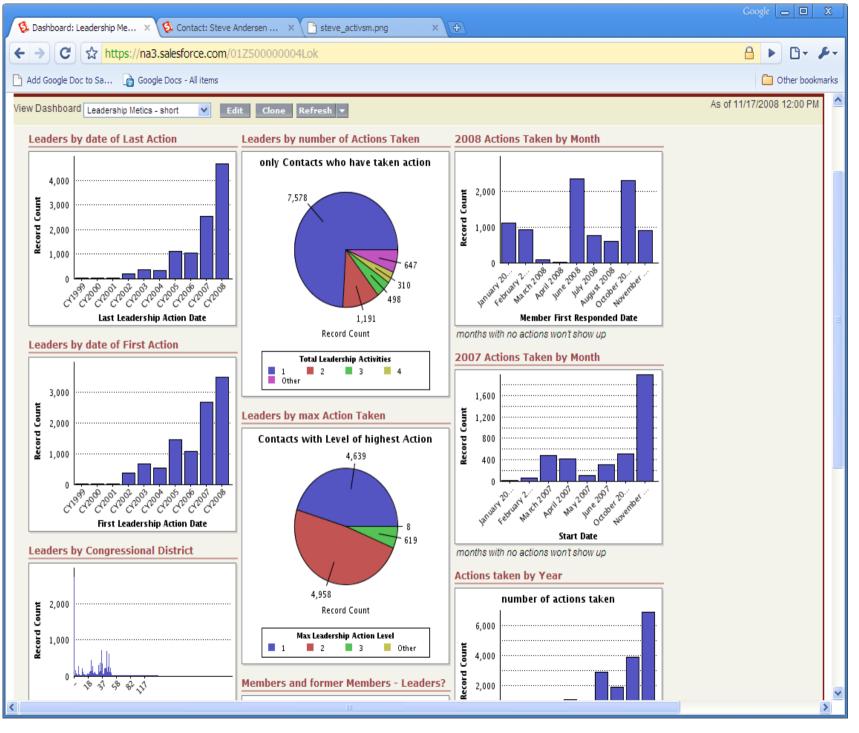

Real-time dashboards on engagement

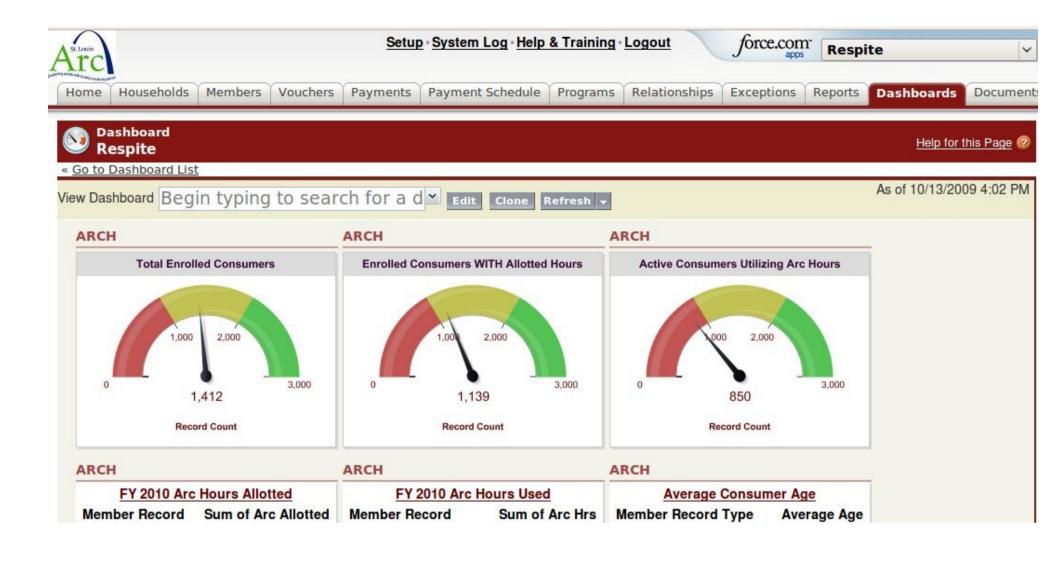

#### The Real-Time Cloud

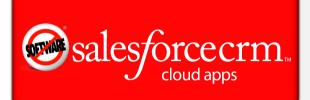

The world's most complete software-as-a-service apps.

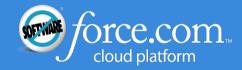

The fastest way to build in the cloud with platform-as-a-service.

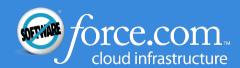

Low cost infrastructure-as-a-service.

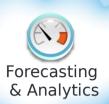

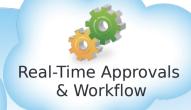

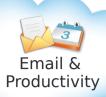

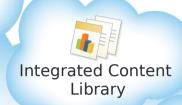

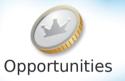

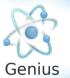

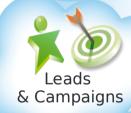

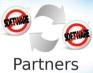

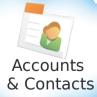

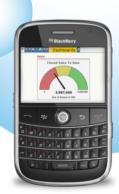

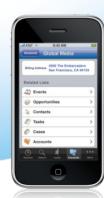

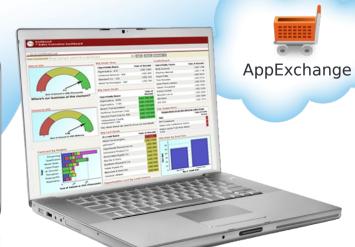

#### **Manage All Your Accounts & Contacts**

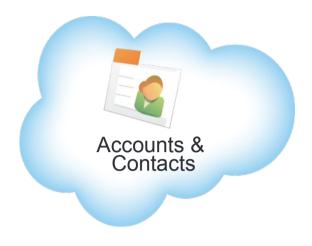

#### **Maximize Rep Productivity**

- Gain a 360°customer view
- Plan strategies
- Log calls, emails, tasks, and events
- Track activity history

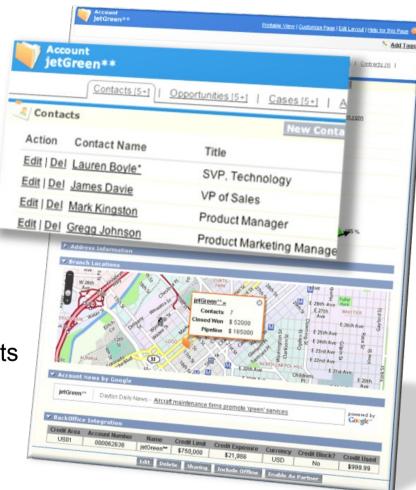

"Using the Sales Cloud we've increased team productivity and sales velocity."

## **Align Marketing with Development**

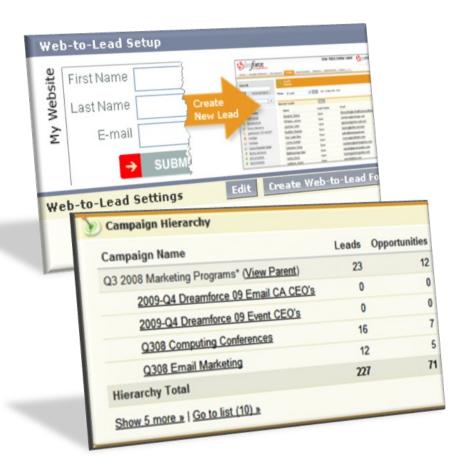

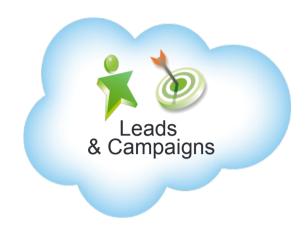

#### **Grow the Donations Pipeline**

- Attract leads with Google AdWords
- Manage multi-channel campaigns
- Capture and route leads automatically
- Measure return on marketing spend

The number of quality leads has gone up by 50 to 75 percent since we started using Salesforce. >>

demandbase

#### Forecast and Analyze Your Sales in Real-Time

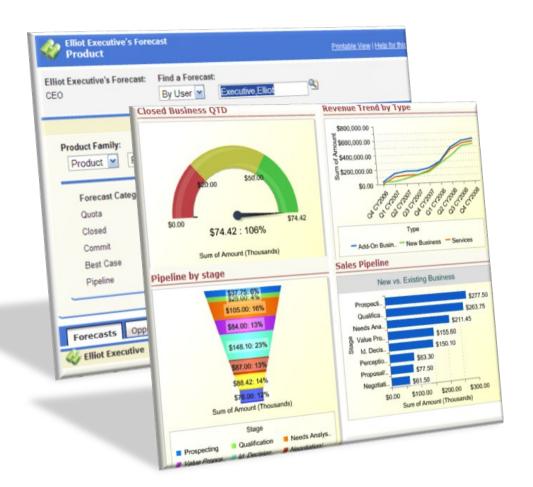

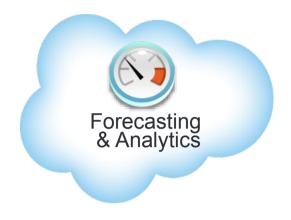

Maximize Forecast Accuracy with customizable forecasting

**POLYCOM** 

Gain Real-Time Visibility into performance, pipeline, revenue, win rates, and activities

66 Salesforce helped us improve our revenue visibility to less than 1% variance, making our revenue linear and predictable. >>

## Work Seamlessly with Office Productivity Apps

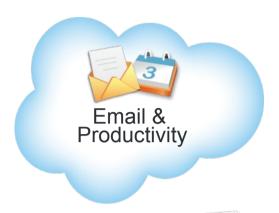

#### **Spend More Time Selling**

When all your desktop apps work together

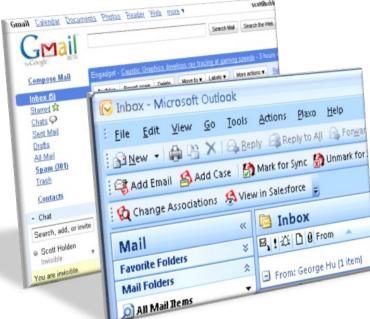

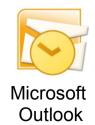

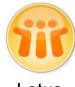

Lotus Notes

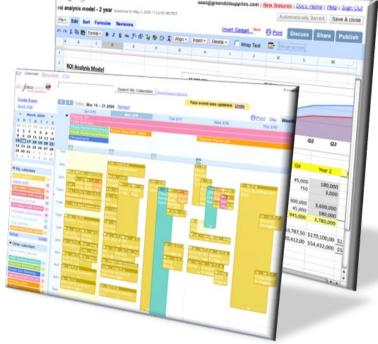

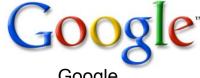

Google Apps

# **Business Systems Talk to Each Other**

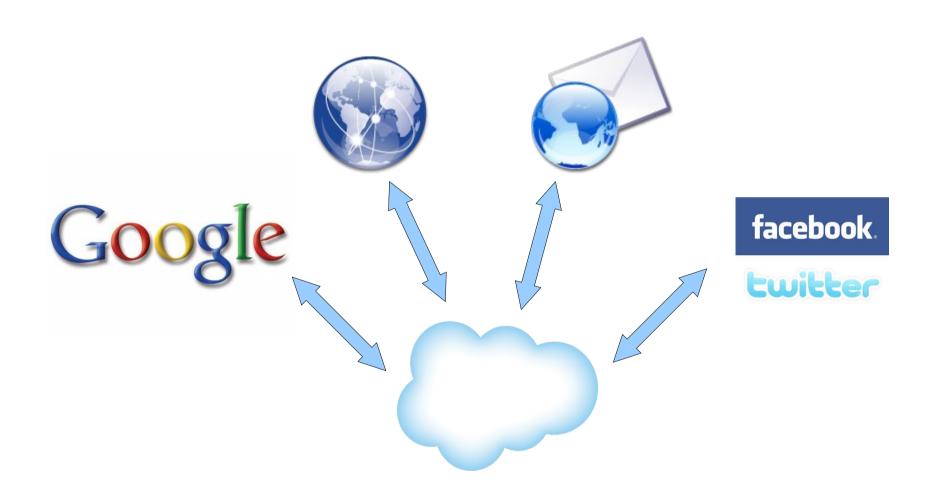

# **Super-charge Your App!**

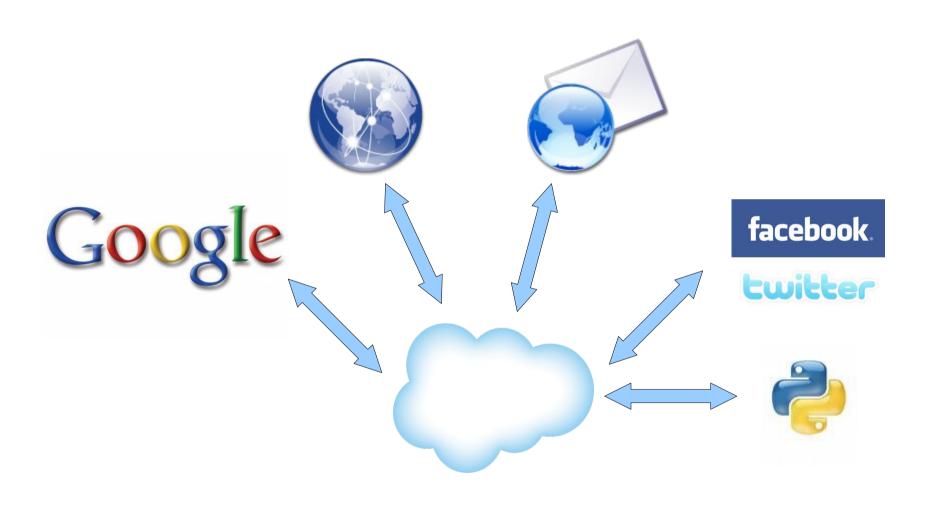

# Tools for talking to Salesforce

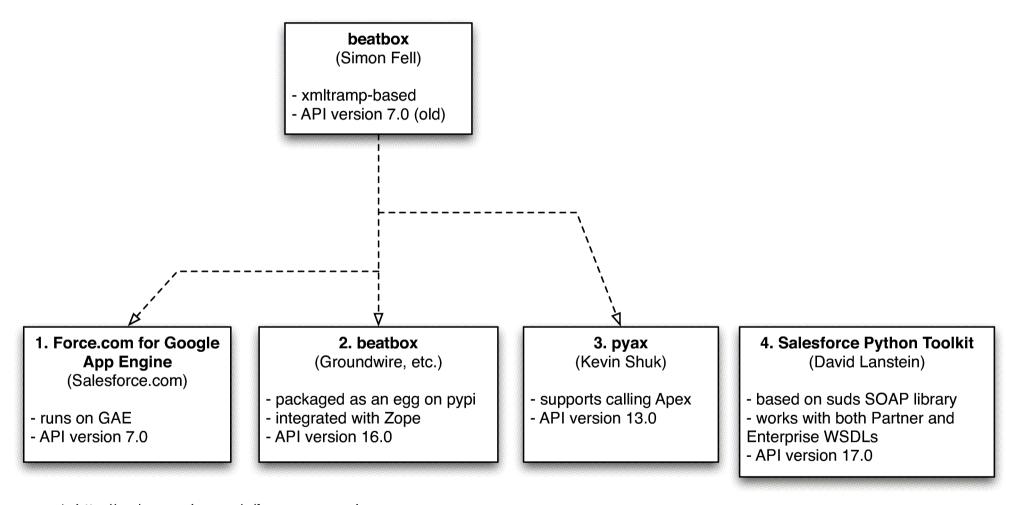

- 1. http://code.google.com/p/force-app-engine
- 2. http://pypi.python.org/pypi/beatbox / http://code.google.com/p/salesforce-beatbox
- 3. https://launchpad.net/pyax
- 4. http://code.google.com/p/salesforce-python-toolkit

# Salesforce and Plone

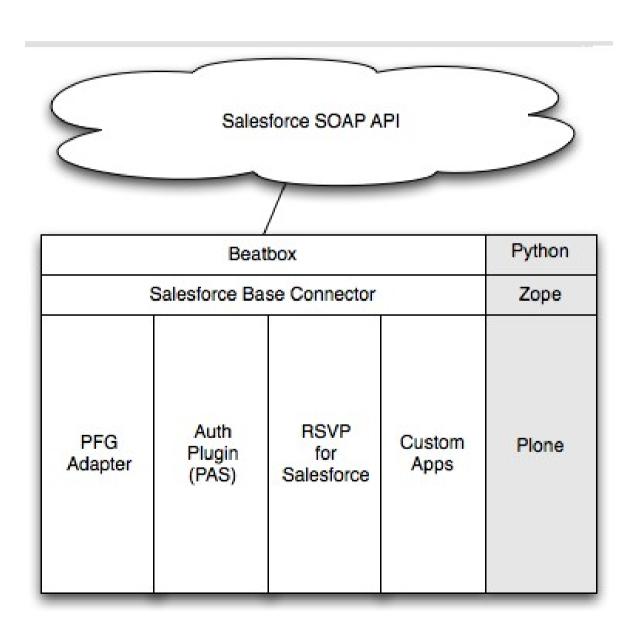

# Code example: creating a contact

```
>>> from beatbox import PythonClient
>>> svc = PythonClient()
>>> svc.login(USERNAME, PASSWORD)
>>> new contact = dict(
... type = 'Contact',
... FirstName = 'Guido',
... LastName = 'van Rossum',
>>> svc.create(new contact)
>>> results = svc.query("SELECT LastName FROM Contact")
>>> results[0].LastName
'van Rossum'
```

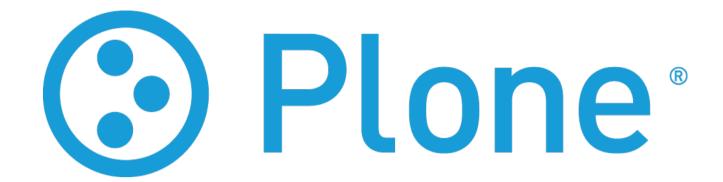

- Content Management System
- User-Friendly
- Open Source
- International Community
- Extensive functionality
- Customizable
  - Use for Websites, Intranets, Community sites, Knowledge management

# **Public Outreach With Salesforces**

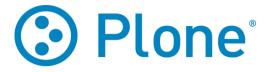

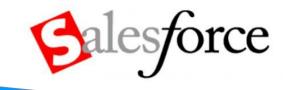

- Web-to-x Forms
- Events RSVP
- · E-commerce

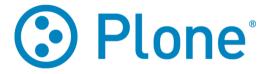

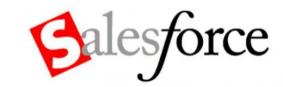

- Data from salesforce.com shown/interactive in Plone
- Login authentication

# **CMS: Content Management System**

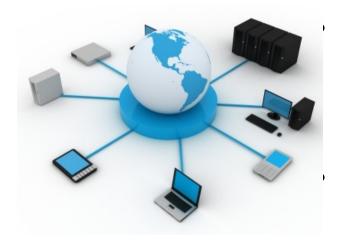

Supports collaborative production and maintenance of web sites

Enables division of labor

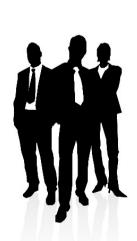

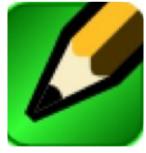

Provides tools for authoring content

Enables doing things systematically

# (2) Oxfam

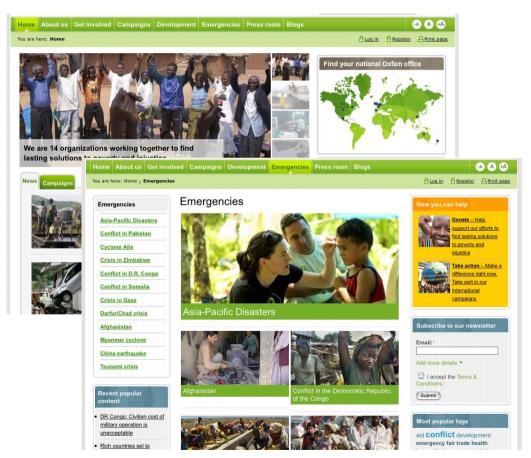

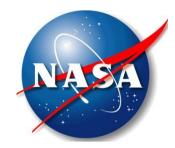

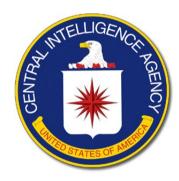

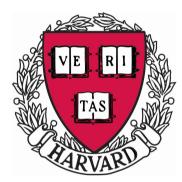

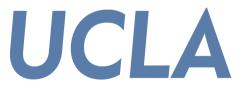

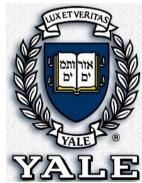

# **Online Forms**

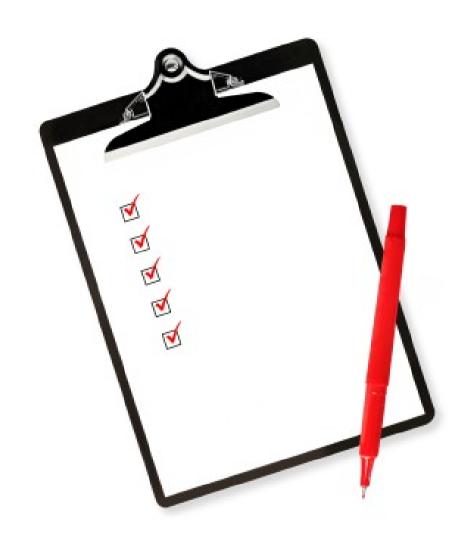

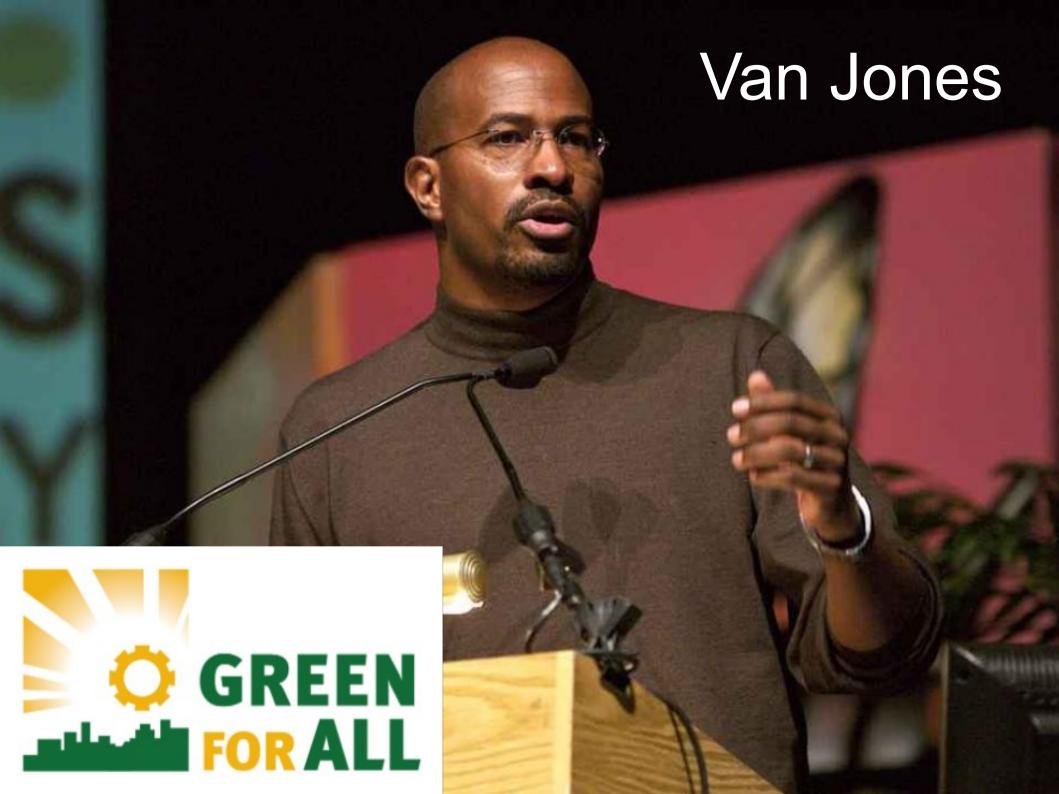

# Requests come in through form

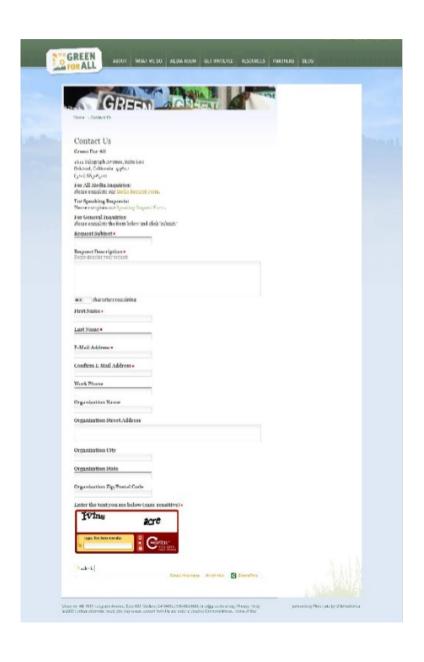

**Built in Plone** 

Easy to edit

Dumps directly to Salesforce

# Request dashboard in Salesforce

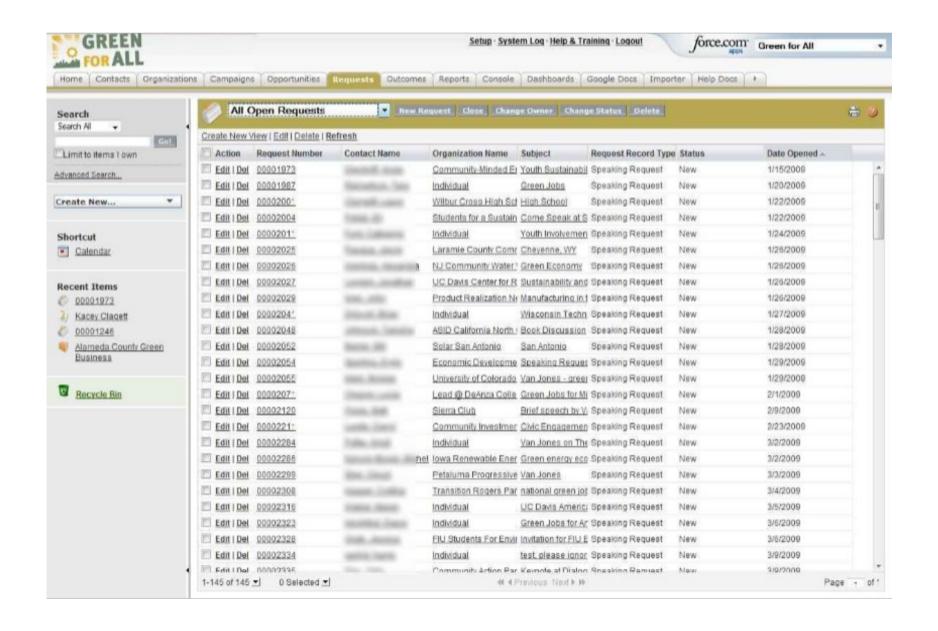

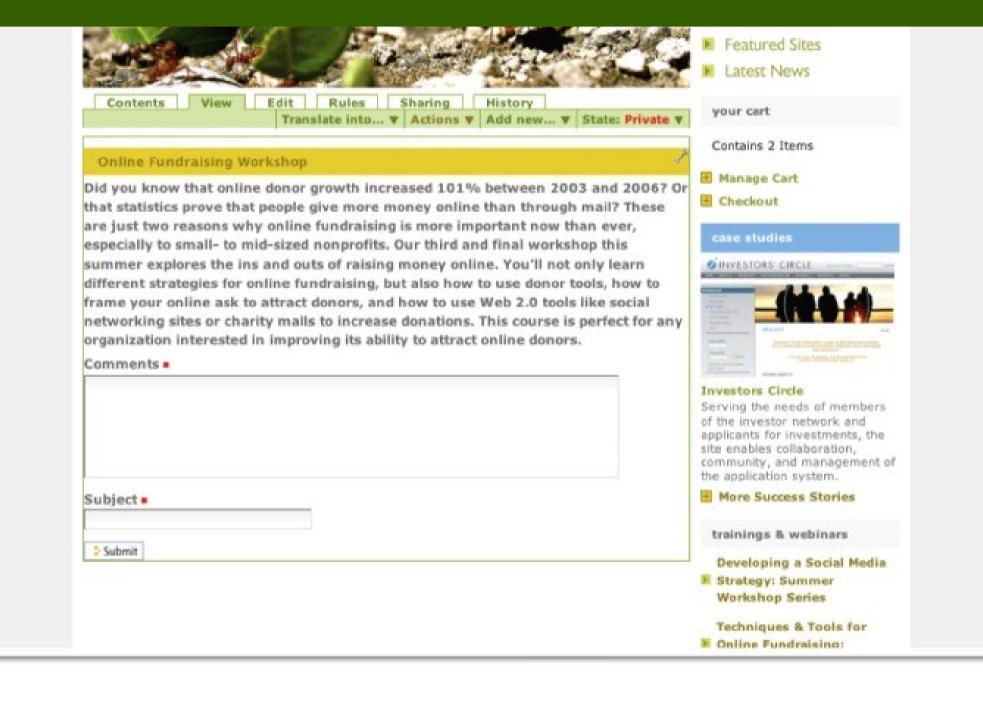

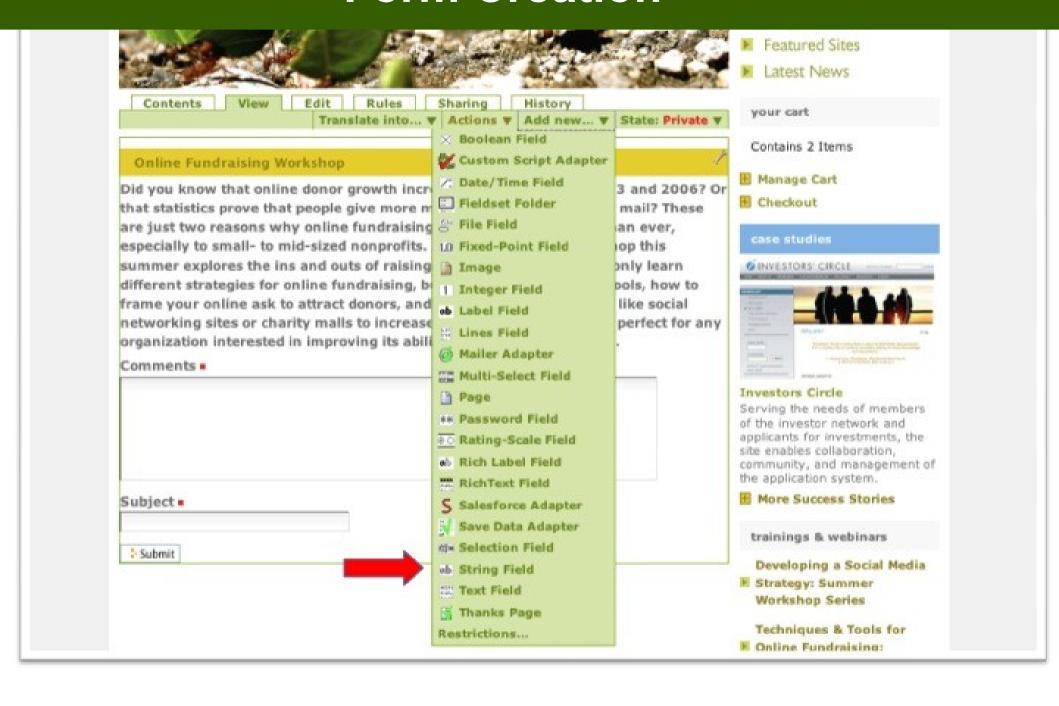

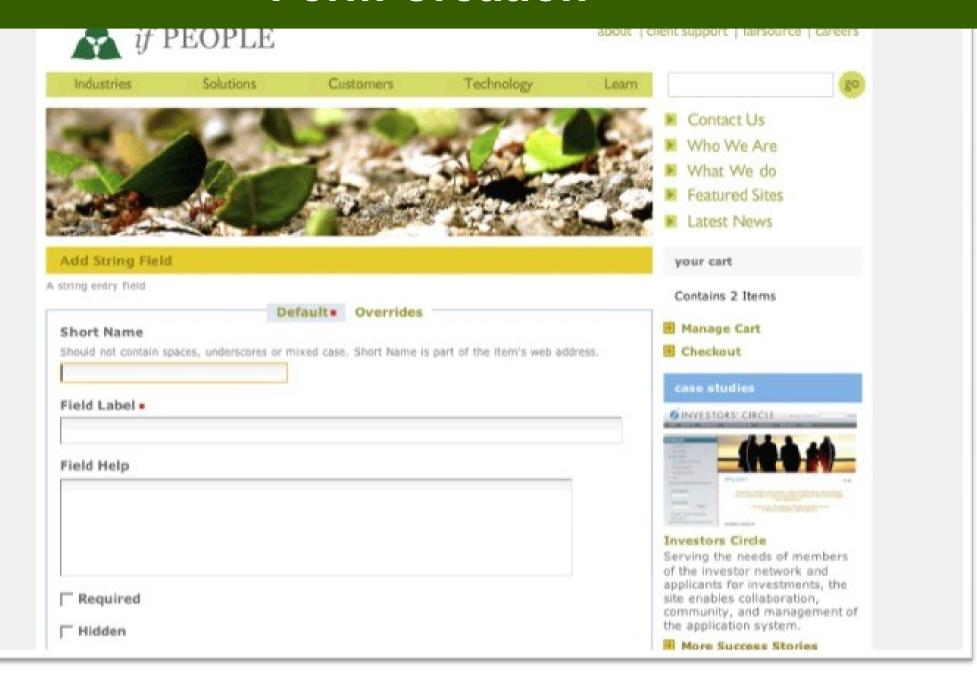

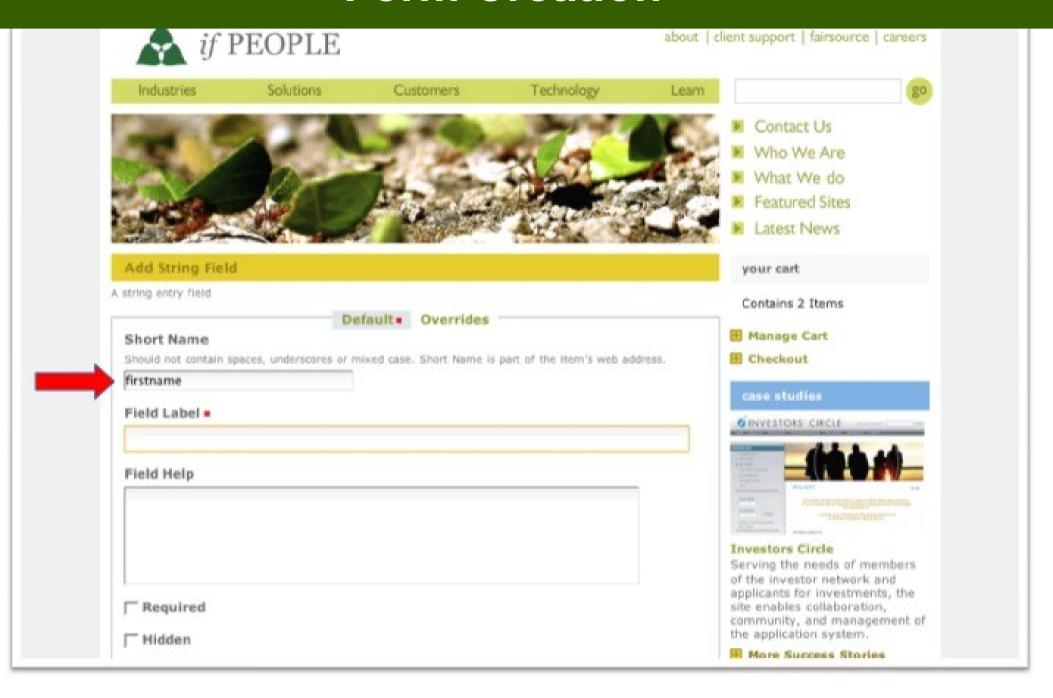

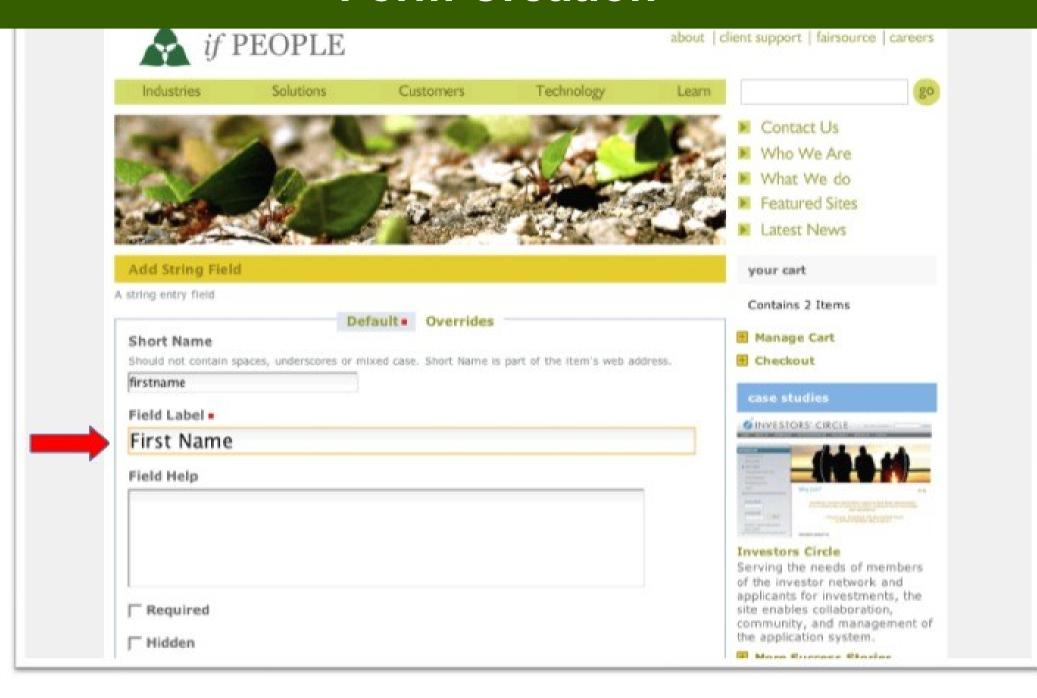

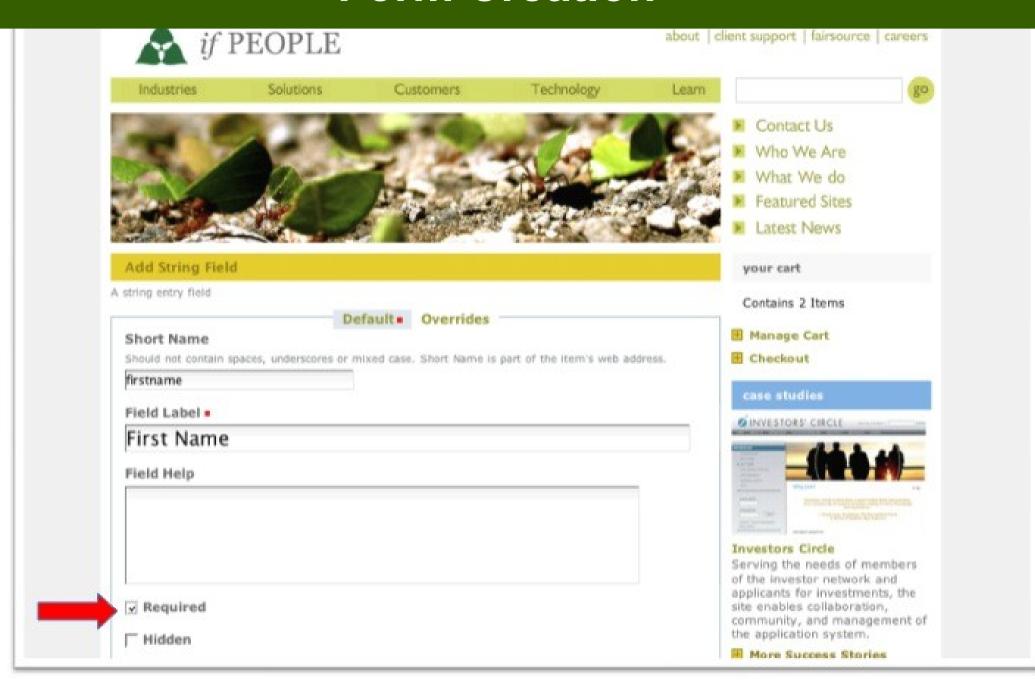

Contains 2 Items Changes saved. Manage Cart E Checkout Online Fundraising Workshop Did you know that online donor growth increased 101% between 2003 and 2006? Or case studies that statistics prove that people give more money online than through mail? These are just two reasons why online fundraising is more important now than ever, especially to small- to mid-sized nonprofits. Our third and final workshop this summer explores the ins and outs of raising money online. You'll not only learn different strategies for online fundraising, but also how to use donor tools, how to frame your online ask to attract donors, and how to use Web 2.0 tools like social networking sites or charity malls to increase donations. This course is perfect for any Freedom from Hunger organization interested in improving its ability to attract online donors. An intranet that enables international partners to work Field Delete. Edit Order together, staff to manage document production processes Subject . in three languages, and a public × area for one of the Web's best collection of microfinance First Name . information. × More Success Stories Last Name . trainings & webinars × Developing a Social Media Company . E Strategy: Summer × Workshop Series Emall . Techniques & Tools for × M Online Fundraising: Summer Workshop Series Comments . More... Manage partiety

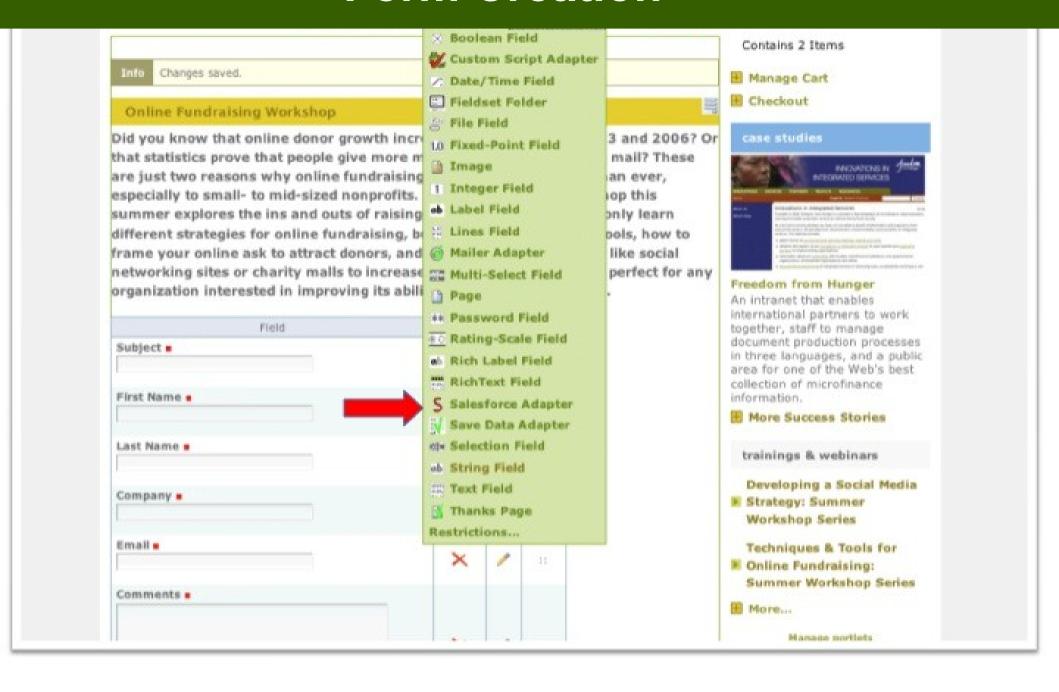

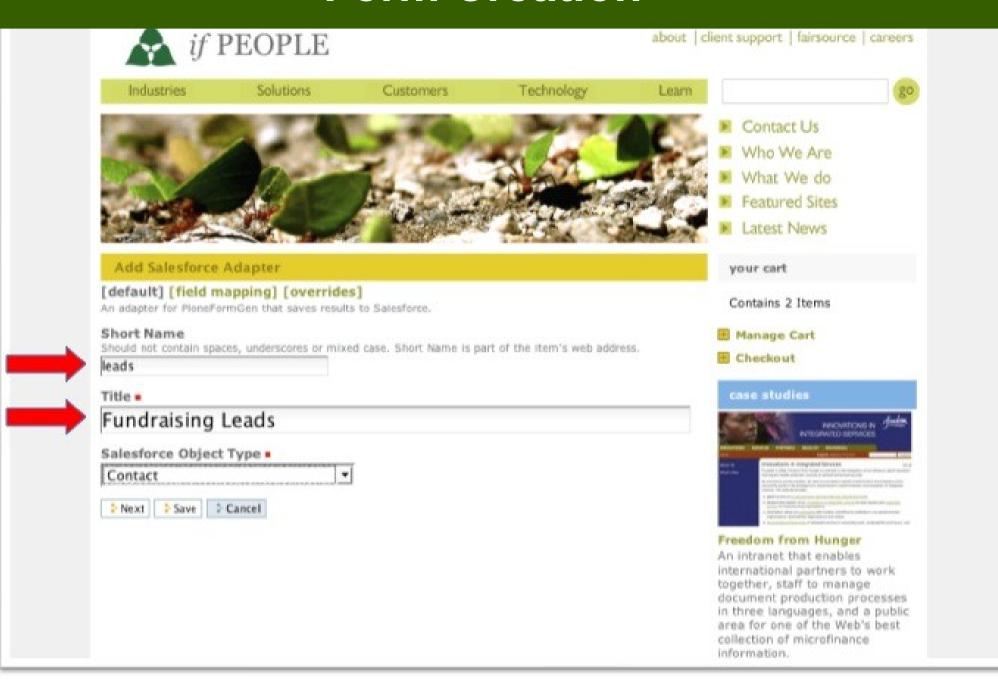

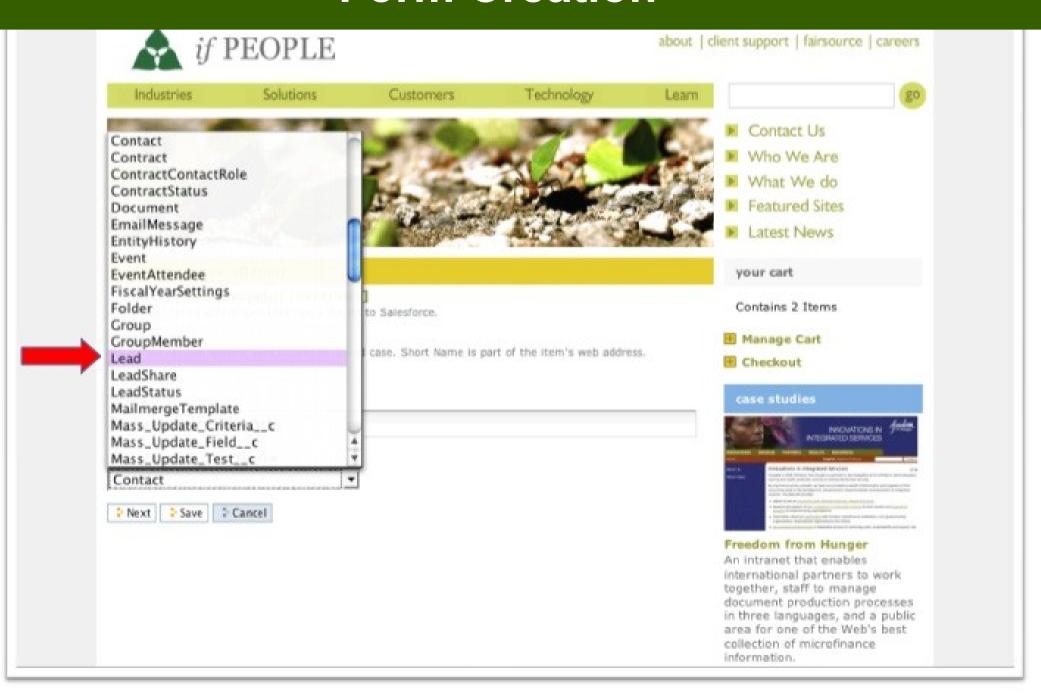

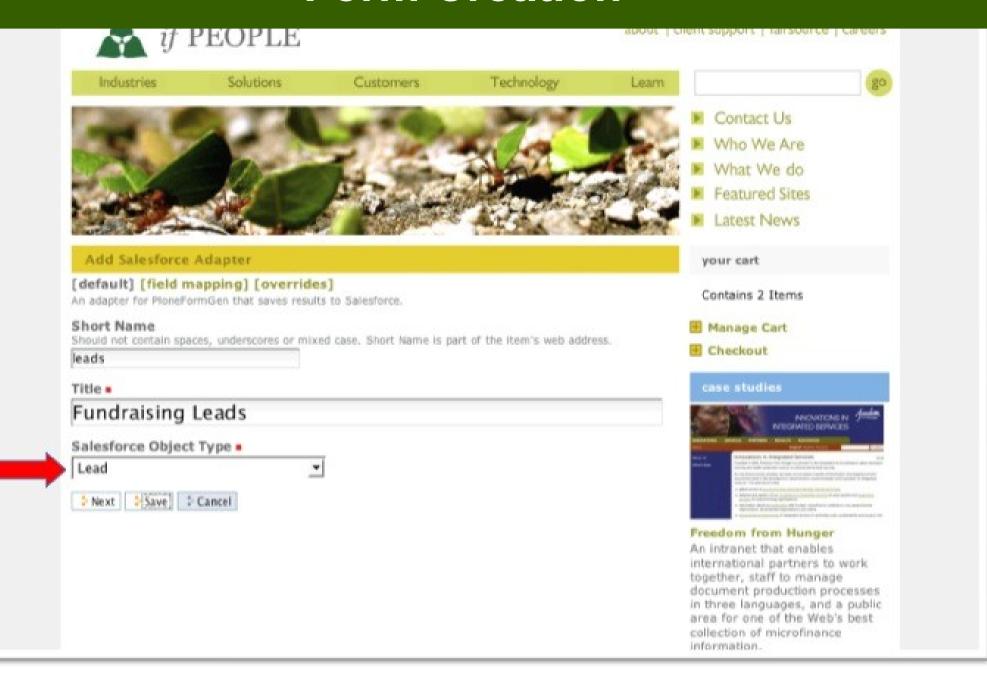

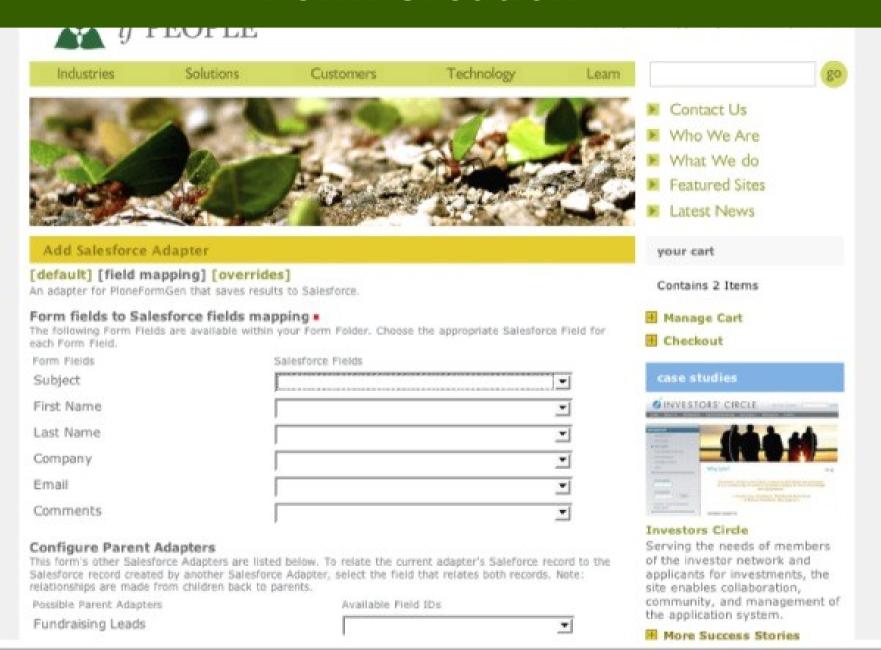

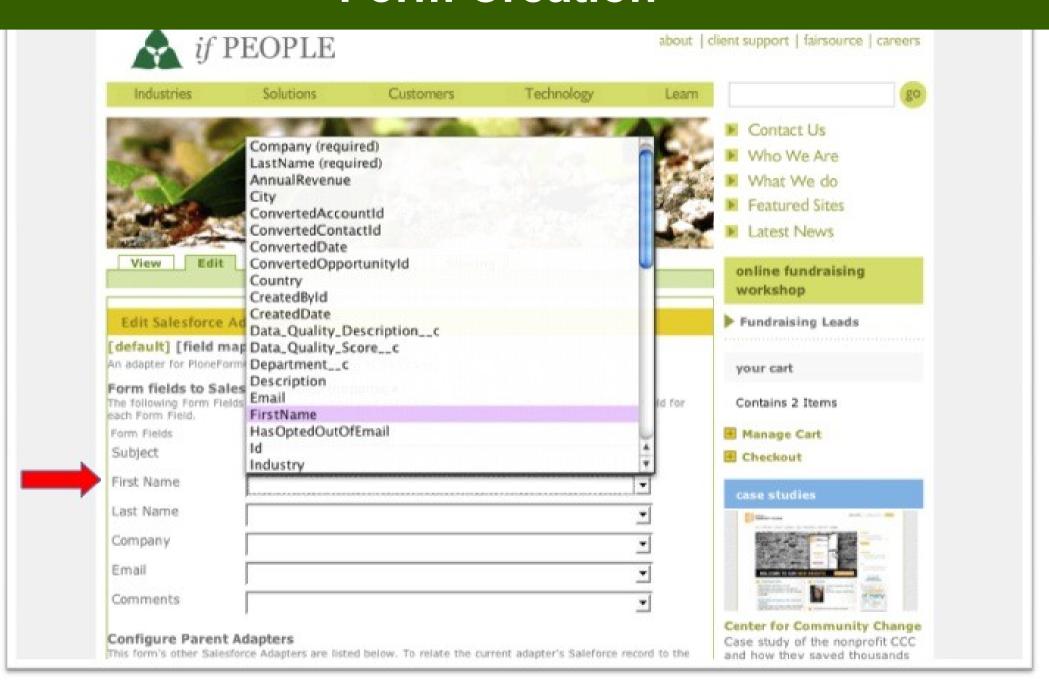

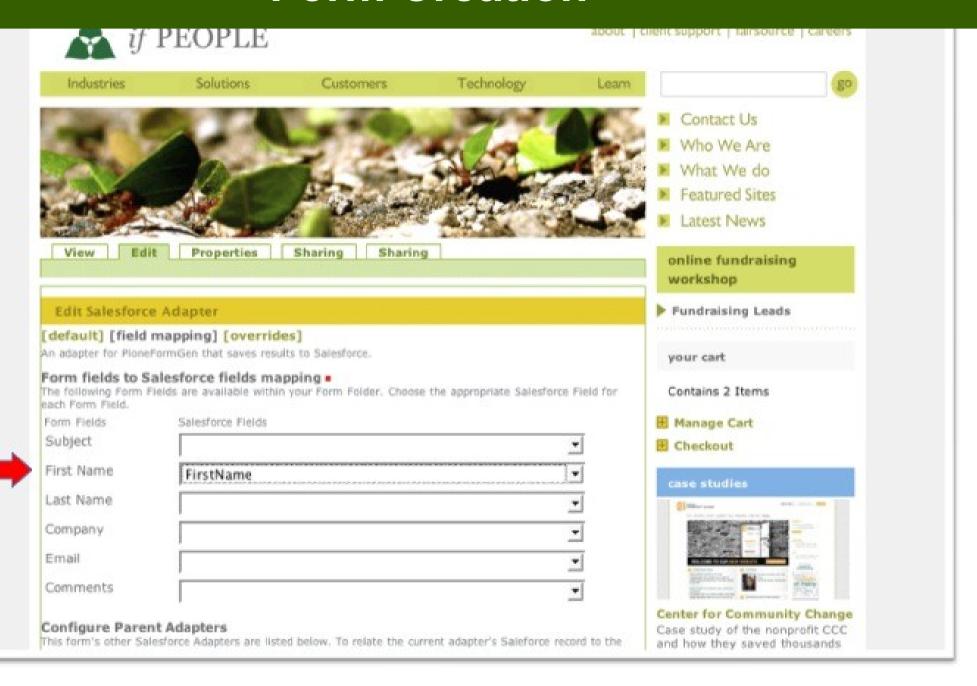

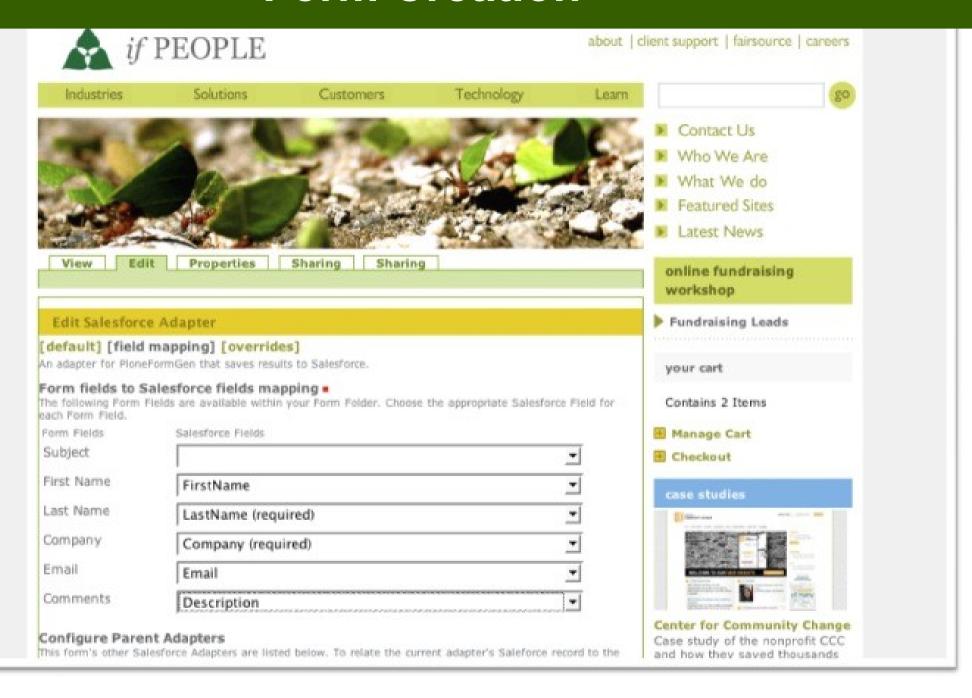

Manage Cart Did you know that online donor growth increased 101% between 2003 and 2006? Or Checkout that statistics prove that people give more money online than through mail? These are just two reasons why online fundraising is more important now than ever, case studies especially to small- to mid-sized nonprofits. Our third and final workshop this summer explores the ins and outs of raising money online. You'll not only learn different strategies for online fundraising, but also how to use donor tools, how to frame your online ask to attract donors, and how to use Web 2.0 tools like social networking sites or charity malls to increase donations. This course is perfect for any organization interested in improving its ability to attract online donors. Subject . **PARSA Community** First Name . Foundation Combining the ifDirectory product with a custom web site to build the community Last Name • foundation's outreach potential and provide a unique resource to help connect the Iranian Company . community in diaspora. More Success Stories Email . trainings & webinars Developing a Social Media Comments . E Strategy: Summer Workshop Series Techniques & Tools for Online Fundraising: Summer Workshop Series More... > Submit Manage portlets

# E-commerce

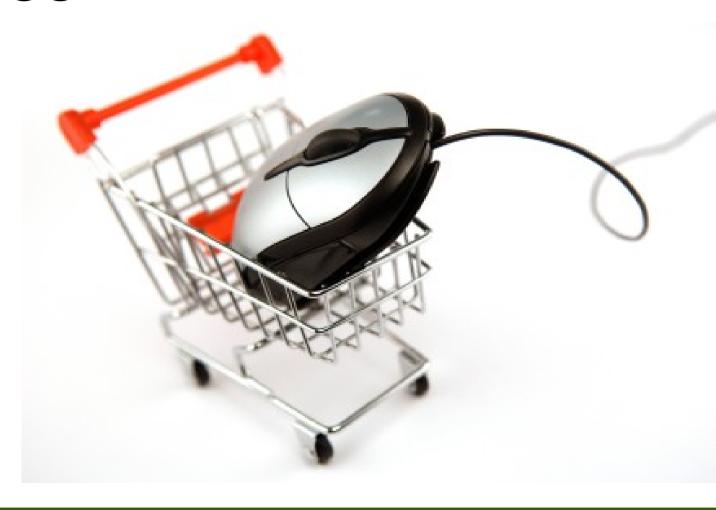

#### Client: Trees for Life

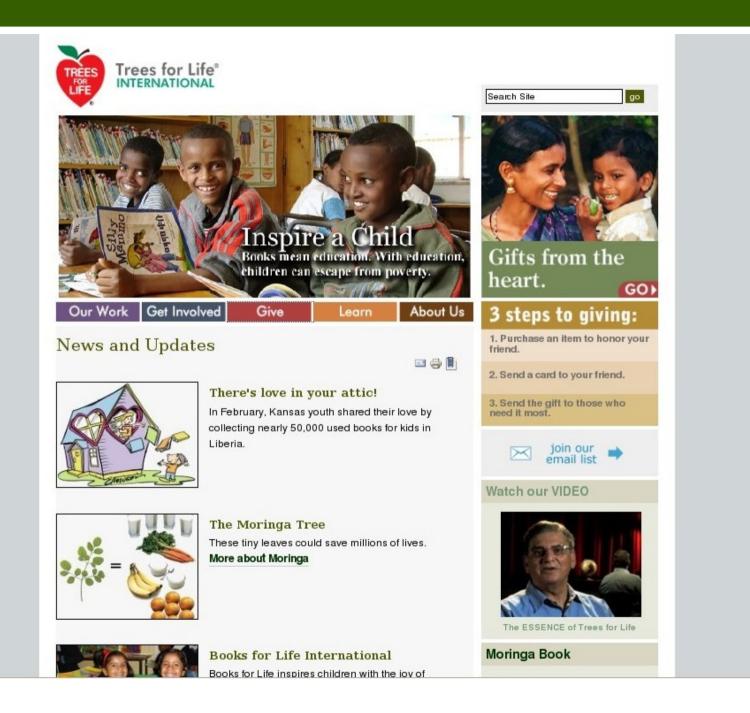

#### Goal: Grow online revenue

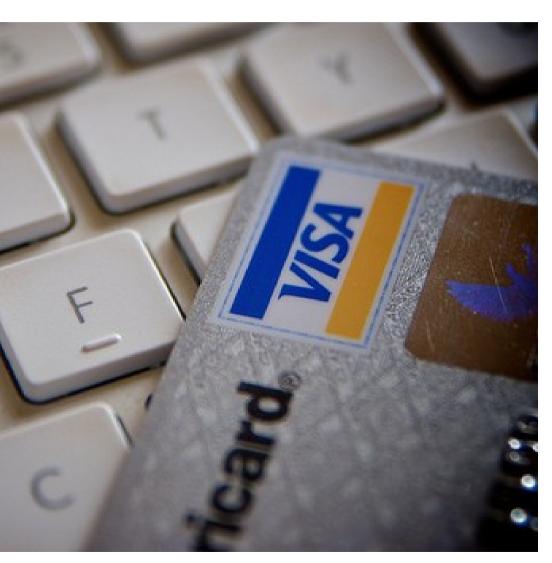

Make the giving process easier

Make tracking and reporting on giving easier

Reduce technical staff, costs of data management

### Online catalogue

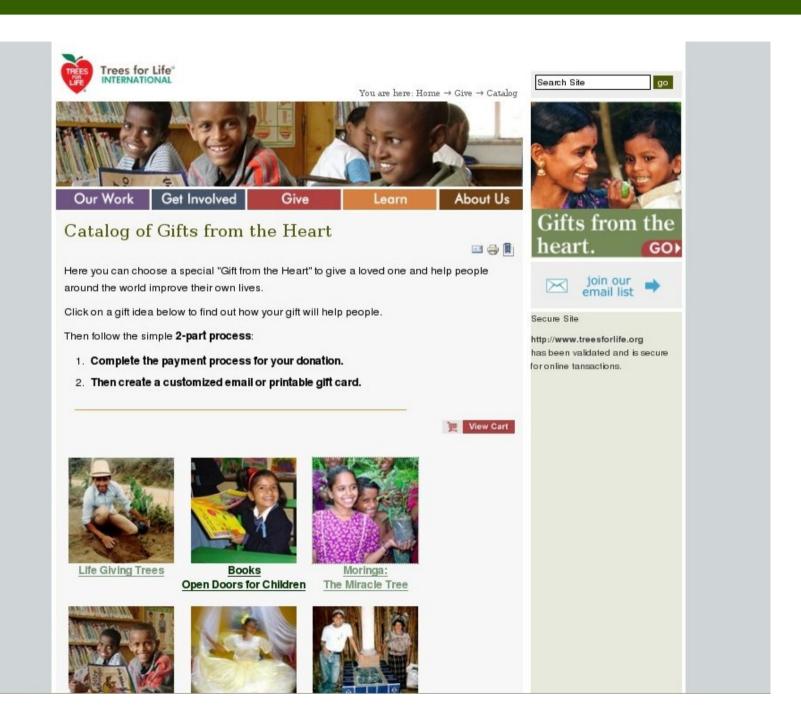

# **Shopping cart & additional donations**

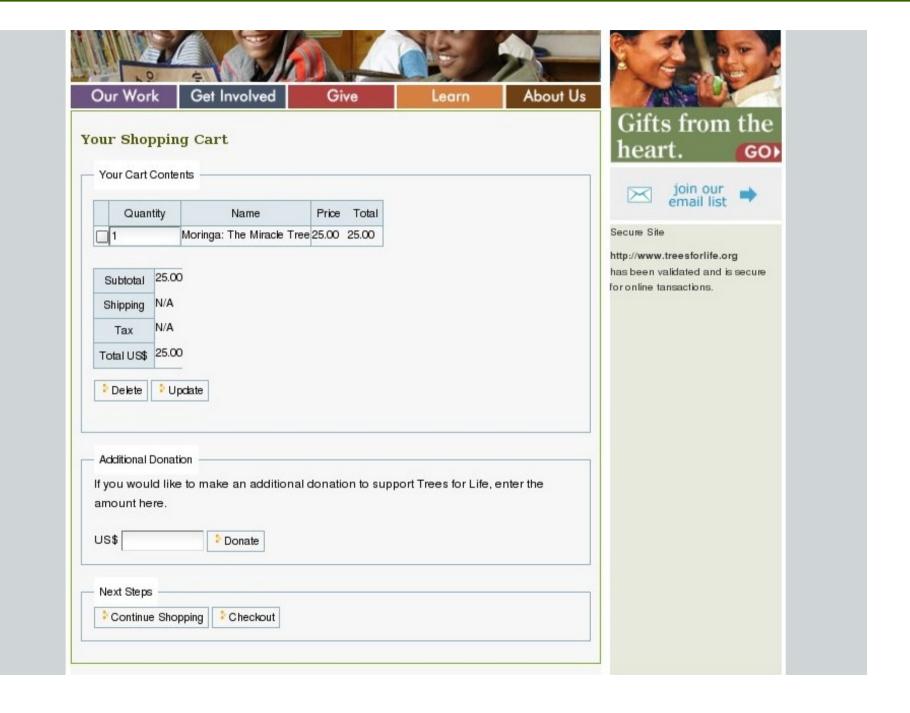

### Checkout

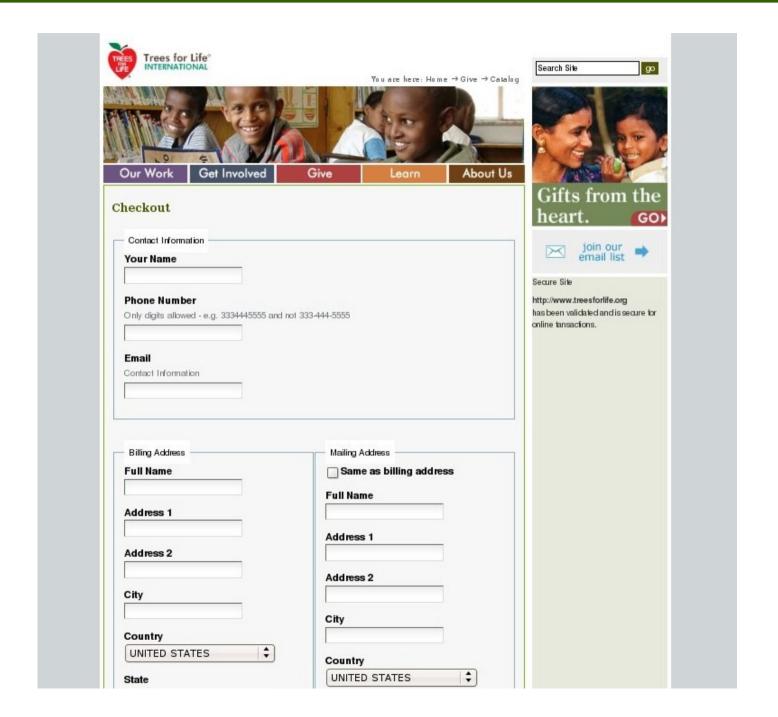

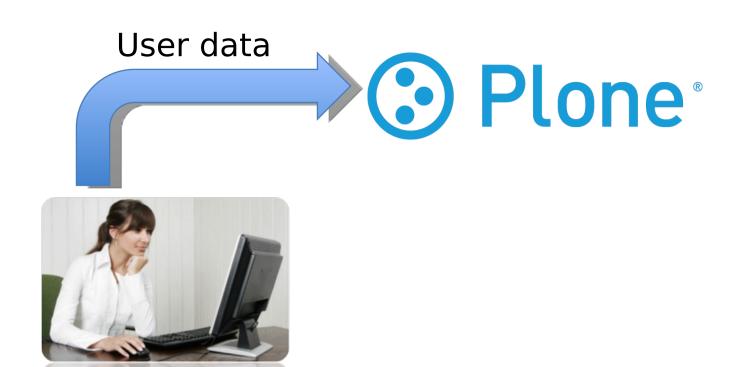

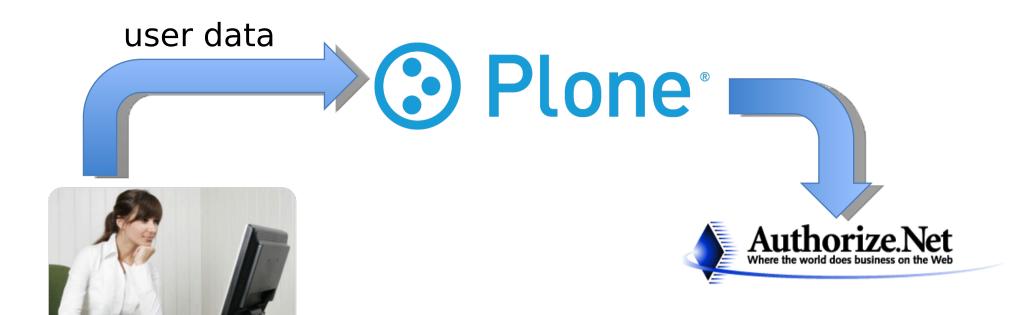

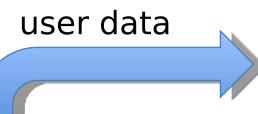

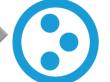

# Plone<sup>®</sup>

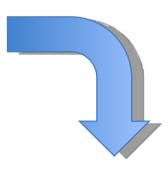

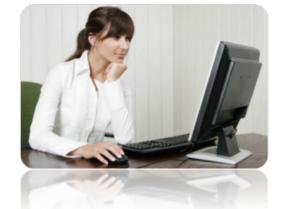

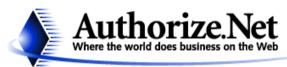

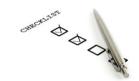

order

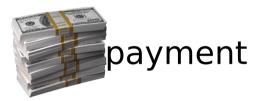

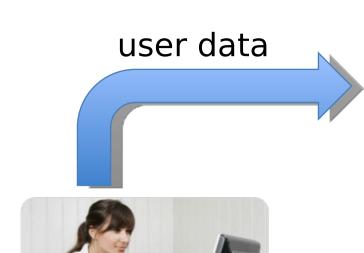

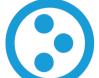

# Plone •

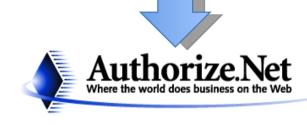

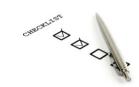

order

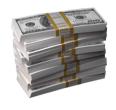

payment

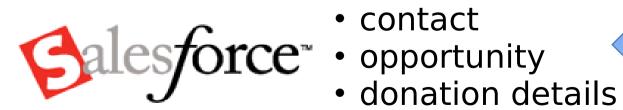

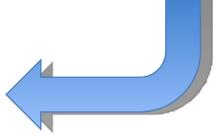

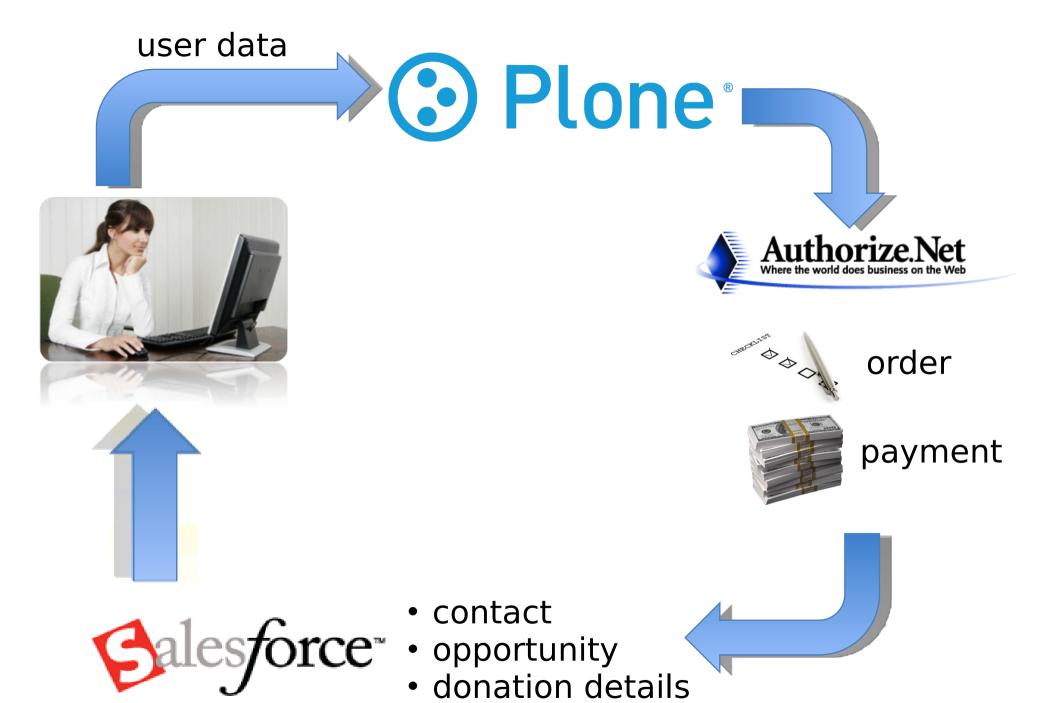

#### Contact record with donation

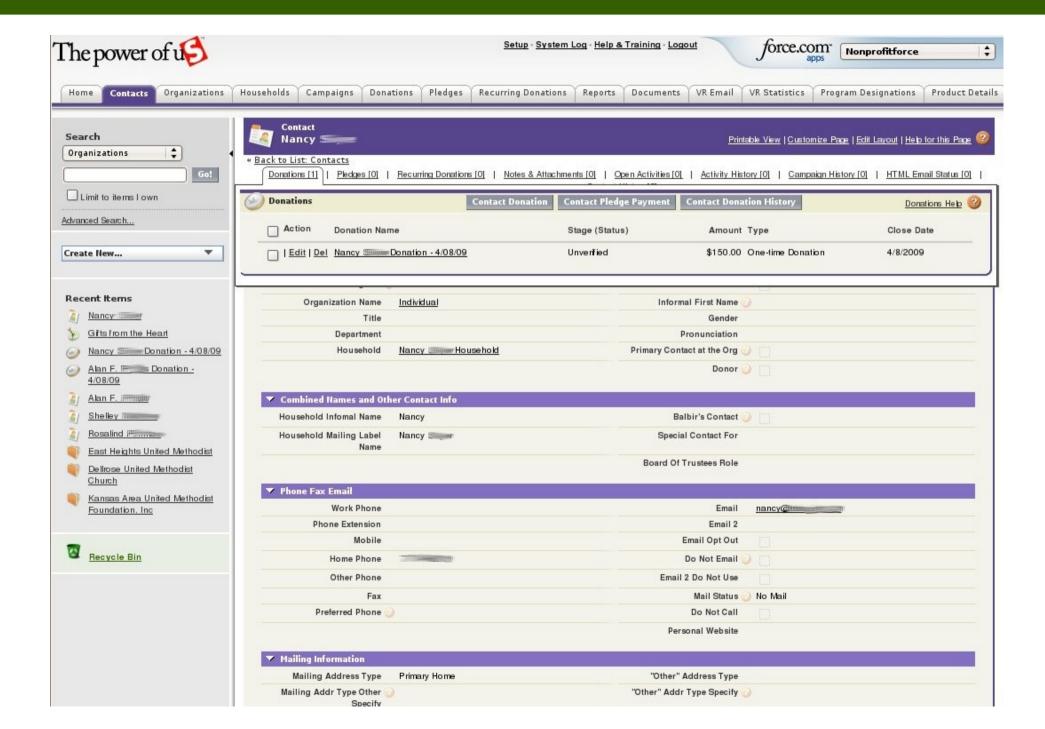

#### **Donation details**

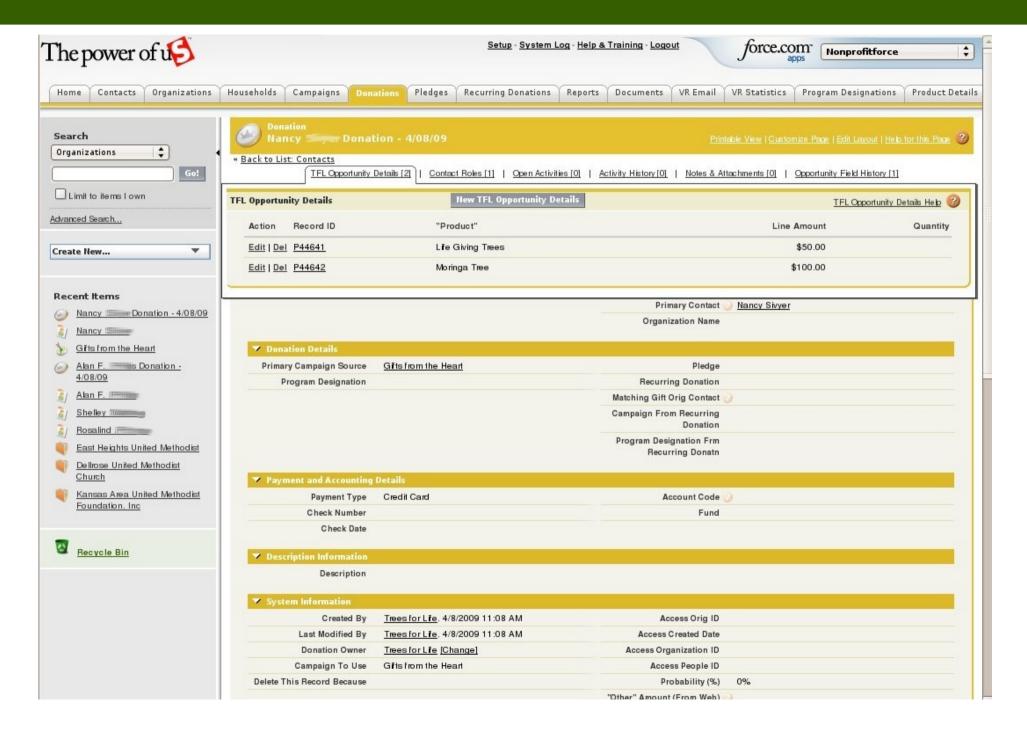

## Web donations create campaign reports

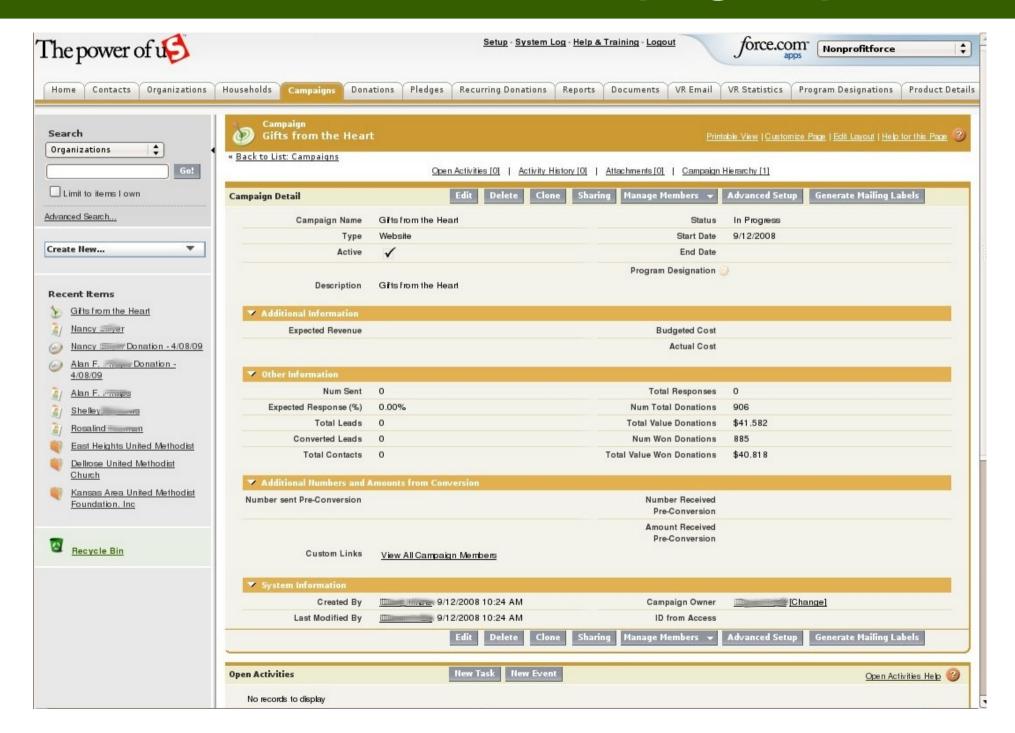

# **Online Directory**

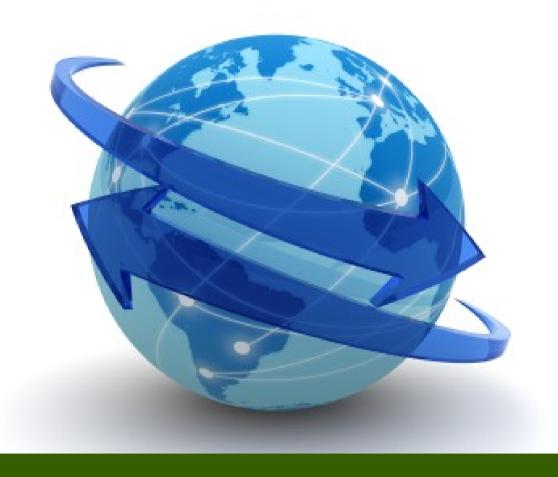

## Client: Oregon Environmental Council

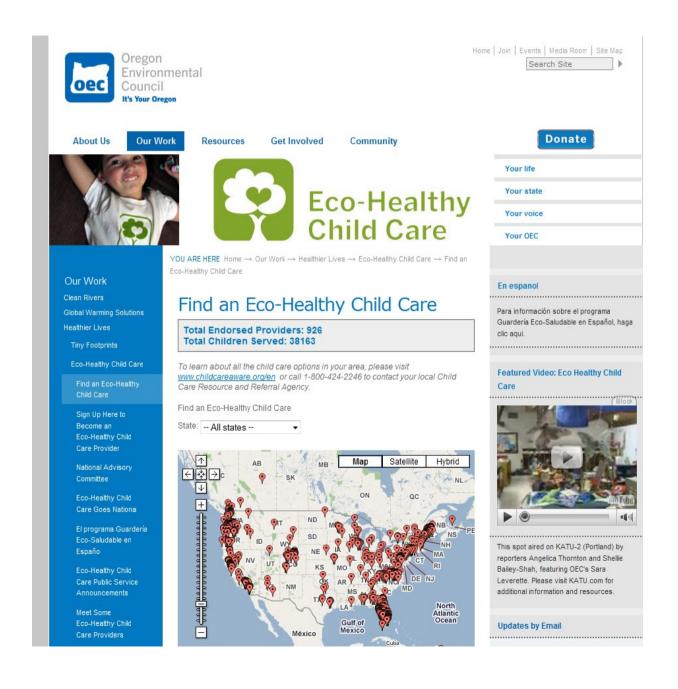

## Find providers on Google map

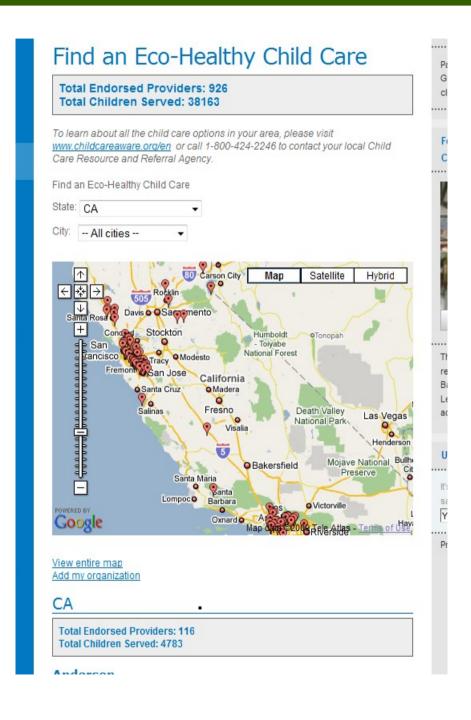

## New providers request certification packet

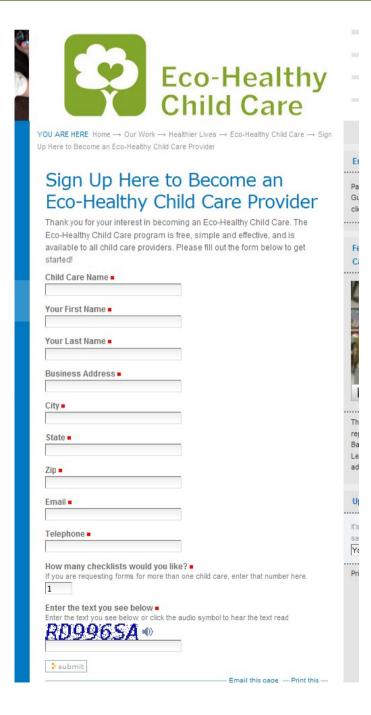

#### Provider info flows into Salesforce

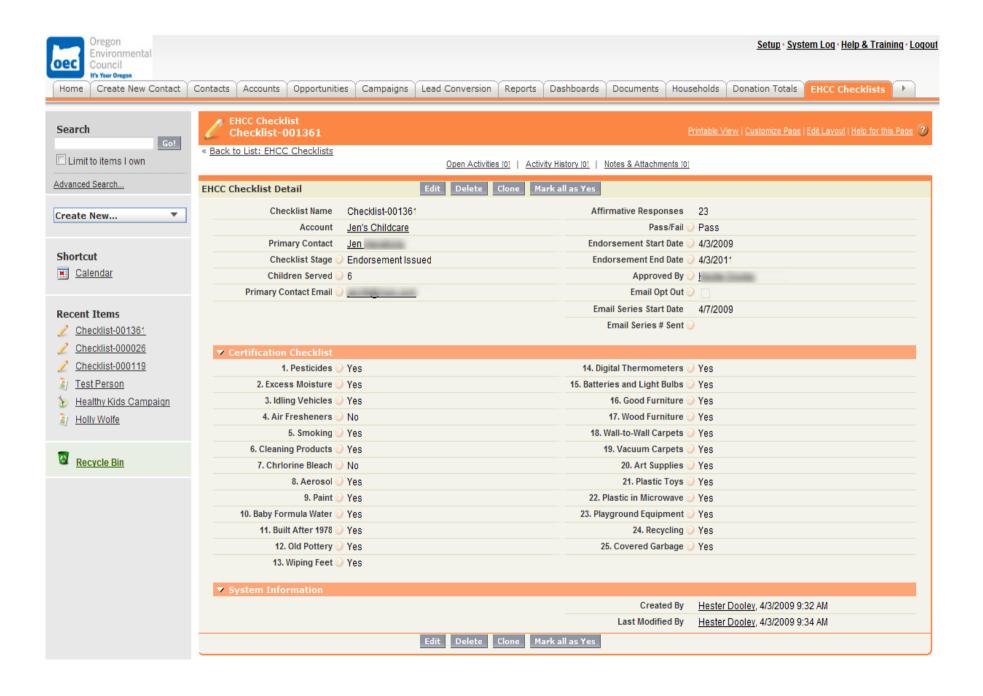

#### **Skill Levels**

#### **Easy**

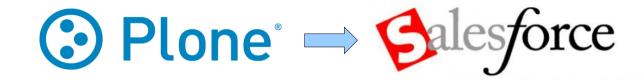

- Web-to-x Forms
- Events RSVP
- · E-commerce

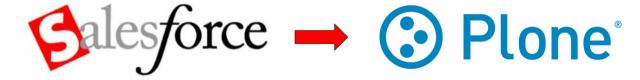

- Data from salesforce.com shown/interactive in Plone
- Login authentication

Hard

#### Salesforce Service Levels

**More Features** 

# **Less Features** Group Professional Enterprise Unlimited

#### **Tools You Need**

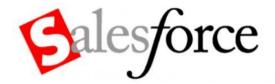

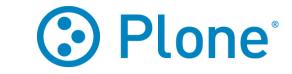

#### **Salesforce Integration:**

SalesforceBaseConnector
Connects Plone site to SFDC
via API login

Specific Products
RSVP, SFDC PFG Adapter,
getpaid.SalesforceOrderRecor
der

#### **Plone Products:**

PloneFormGen

Point-and-click form creation

tool

PloneGetPaid E-commerce engine for Plone

#### **Learn More**

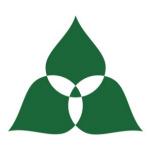

# if PEOPLE innovation for people

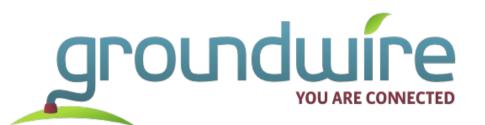

www.ifpeople.net snurl.com/plone-sfdc cjj@ifpeople.net 678.608.3408 www.groundwire.org/labs

info@groundwire.org 206.286.1235

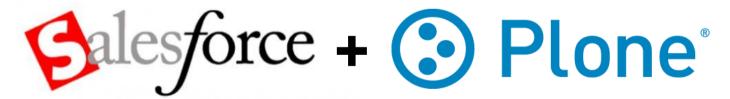

Product Documentation: snurl.com/plonesfdoc

Plone-Salesforce Mailing List: snurl.com/plonesflist